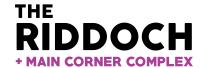

Riddoch Art Gallery 1 Bay Road (PO Box 56), Mount Gambier SA 5290 08 8721 2563 riddoch@mountgambier.sa.gov.au www.riddochartgallery.org.au

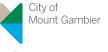

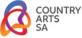

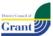

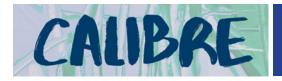

Limestone Coast Senior High School Art Award \$1,000 Major Prize

## **CALIBRE 2020 NOMINATION FORM**

ASSESSMENT TYPE 2 - PRACTICAL

This form is to be used by teachers to nominate the work of students who have received A+/A/A- results in any of the following subjects studied in 2019:

- Stage 2 Visual Art (includes all media eg. photography)
- Stage 2 Design
- Stage 2 Digital Technology
- Stage 2 Integrated Learning, Elite Performing Arts/Media

Teachers are to send the nomination form with electronic copies of Practitioners Statements and photographic evidence of the work to the Riddoch Art Gallery by **Thursday 9 January 2020.** 

## **AWARD CRITERIA**

To be eligible for this award students must demonstrate:

- A link with their Practitioners Statement and execution of resolved work
- · Ability to execute their intention personal connections
- Experimentation
- Innovation
- Creativity
- Risk-taking

| TEACHER DETAILS |             |  |
|-----------------|-------------|--|
| Name            |             |  |
| School          |             |  |
| Email           |             |  |
| Mobile          | Phone Phone |  |
| Subject         |             |  |

| STUDENT NOMINATION DETAILS                                                                 |                                                                              |  |
|--------------------------------------------------------------------------------------------|------------------------------------------------------------------------------|--|
| Student na                                                                                 | me                                                                           |  |
| Address                                                                                    |                                                                              |  |
| Address                                                                                    |                                                                              |  |
|                                                                                            |                                                                              |  |
| Email                                                                                      |                                                                              |  |
| Mobile                                                                                     | Phone Phone                                                                  |  |
| Title of wor                                                                               | rk                                                                           |  |
| Dimensions                                                                                 | s                                                                            |  |
| Media (eg. oils, ceramics, film) and duration (if applicable)                              |                                                                              |  |
| SUBMISSION CHECKLIST                                                                       |                                                                              |  |
| Electronic copies of the following documents have been included with this nomination form: |                                                                              |  |
| Photographs of work being nominated (maximum 4, still shots for moving image work)         |                                                                              |  |
| Thotographs of work being normated (maximum 4, still shots for moving image work)          |                                                                              |  |
| Student's Practitioners Statement                                                          |                                                                              |  |
| NOMINATIONS MUST BE RECEIVED BY THURSDAY 9 JANUARY 2020 via:                               |                                                                              |  |
| Email                                                                                      | swong@mountgambier.sa.gov.au                                                 |  |
| Mail                                                                                       | Attn: Serena Wong<br>Riddoch Art Gallery<br>PO Box 56, Mount Gambier SA 5290 |  |
| In person                                                                                  | Riddoch Art Gallery & Main Corner Complex – 1 Bay Road, Mount Gambier        |  |

Teachers will be advised of selected works by COB Monday 13 January 2020.